### Безопасность — сочетание организационных и технических мер

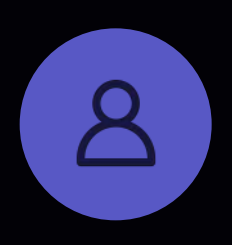

Автоматика не решит проблему полностью, человеческий контроль также важен

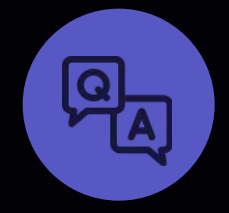

Если специалиста по безопасности нет, то самый простой способ делегировать это в ОА

SimbirSoft

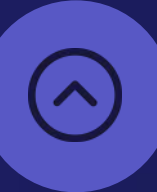

**Security внедряют** не от «хорошей жизни», а из необходимости

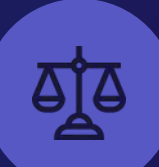

Нужно выдерживать баланс между скоростью разработки и безопасностью

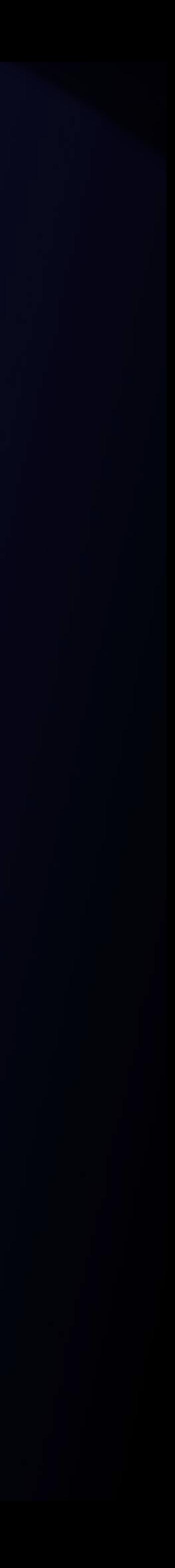

### Неочевидные угрозы безопасности

SimbirSoft

#### Человек, который пишет код

Cамая неочевидная угроза безопасности кода.

Выстраивание функционала вокруг проблемы в безопасности

Например, произвольное исполнение SQL-запроса: если пользователь авторизован, то может получить результат любого запроса, даже не своего.

#### Сжатые сроки

Порождают временные решения, которые не отвечают требованиям безопасности. Например, не используется внешнее хранилище, пароль хранится в коде.

#### Кадровый голод

Приводит к тому, что на должность приглашаются специалисты с недостаточным уровнем компетенций. В частности, в решении и предупреждении проблем безопасности.

Моделировать возможные угрозы и ставить себя на место злоумышленника.

Следить за качеством кода это поможет сильно сократить количество багов безопасности. Одна из мер для создания качественного кода — регулярное проведение код-ревью.

### SimbirSoft

Подключить к работе специалиста по безопасности. Зачастую разработчик не обладает необходимым образом мышления и компетенциями для предупреждения угроз безопасности и оперативного устранения проблемы.

### Неочевидные угрозы безопасности

### Варианты решения

## Инструменты для обеспечения безопасности

#### Архитектурное ревью

— Принимать меры по безопасности продукта нужно на старте разработки. Это позволит предупредить дальнейшие затраты на решение проблем.

Проведение [SAST](https://en.wikipedia.org/wiki/Static_application_security_testing) — позволяет находить уязвимости в исходном коде во время разработки. Получение моментальной обратной связи по безопасности, например, с помощью <u>Snyk</u>

— Часто требования по безопасности приходят сразу от клиента. Например, соответствие [стандарту](https://en.wikipedia.org/wiki/PA-DSS)  [безопасности данных платежных приложений.](https://en.wikipedia.org/wiki/PA-DSS)

### SimbirSoft

Сканирование во время рабочего процесса с последующим мониторингом. Например, с помощью

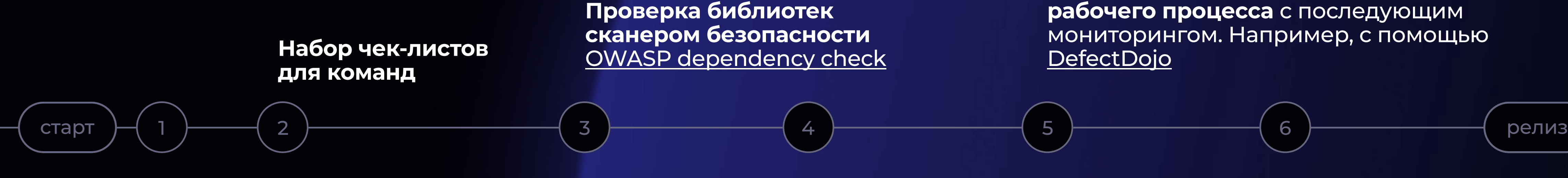

Проверка с помощью [DAST](https://en.wikipedia.org/wiki/Dynamic_application_security_testing)  на финальном этапе разработки приложения

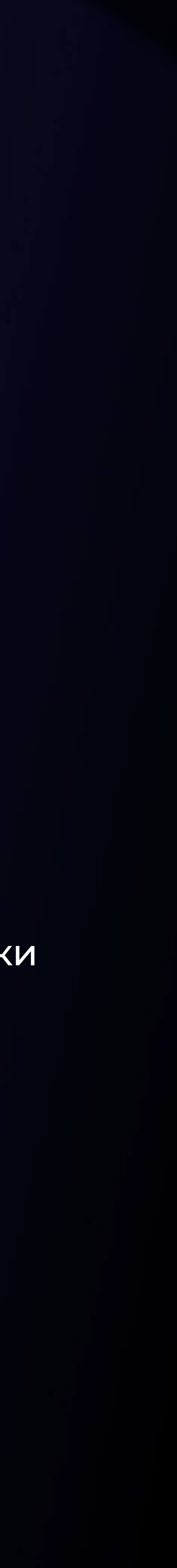

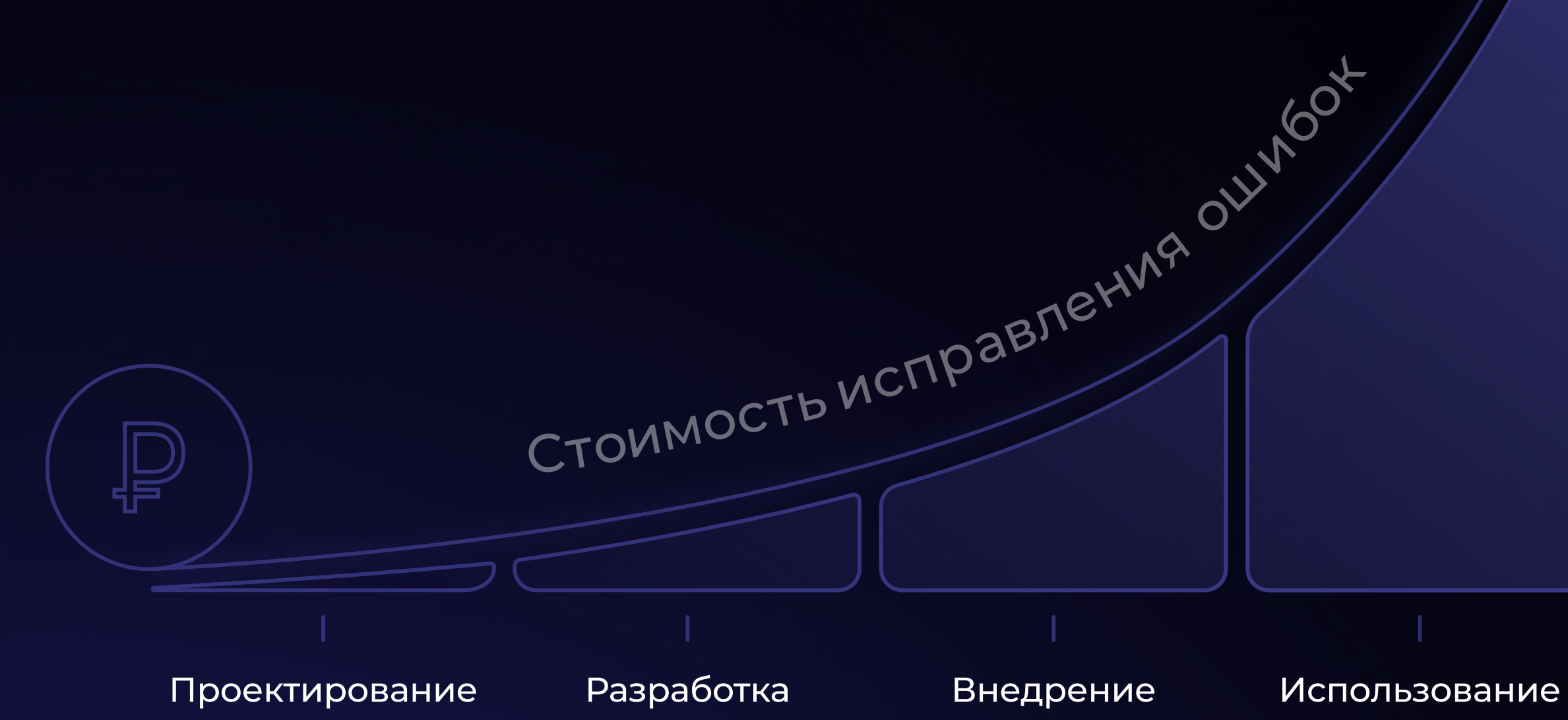

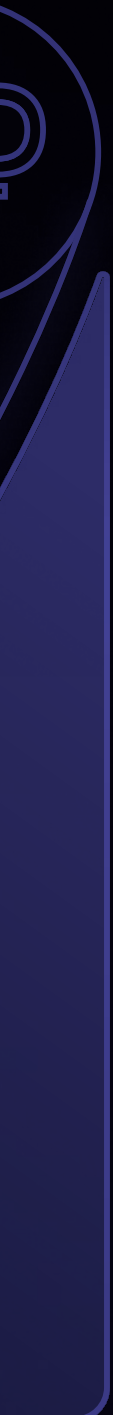

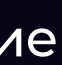

## Вложения во внедрение средств анализа безопасности

Вкладывать в анализ безопасности также важно, как и в тестирование. Стоимость исправления ошибки на этапе ревью во много раз ниже, чем при обнаружении на стороне клиента.

SimbirSoft

Вскрыть реальную уязвимость кода (Pain-Driven Security). Например, с помощью инструмента [BurpSuite.](https://blog.skillfactory.ru/glossary/burp-suite/) «Security внедряют не от «хорошей жизни», а из необходимости».

Обучать специалистов и выделять ошибки постепенно. На первых этапах нужно налаживать отработку и устранение ошибок без остановки рабочего процесса. Затем — можно прерывать пайплайны.

Объяснить сотрудникам,

что мы внедряем не средство контроля, а помощь в виде инструмента.

# Реакция команд на security checks

### Что с этим делать?

Самая распространенная реакция — негатив: «Безопасник не разработчик, чему он нас научит?»

Постепенно на место негатива приходит понимание, зачем это нужно и почему важно.

### SimbirSoft

Передать на penetration test на финальной стадии работы над продуктом, чтобы проверить его на пропущенные уязвимости.

# Отказ от обновления. версий библиотек

Сторонние библиотеки содержат вредоносное ПО, и количество таких случаев растет

### Но это не повод **ОТКАЗЫВАТЬСЯ** от обновлений

SimbirSoft

Проблемы необновленных библиотек:

 $I/3$ 

Можно не получить обновление с фиксом более страшной проблемы

 $Z/3$ 

Торможение развития продукта

 $\exists$  /  $\exists$ 

Проблемы с аудитом и поддержкой в будущем

Создать «буферную зону» — загружать библиотеки в собственное хранилище, проверять и только затем принимать решение об использовании.

— Обновления получаем не в real-time, но прикрыты от уязвимостей. — Если библиотека давно не обновлялась, то можно не пройти аудит. В этом случае локальное хранилище также поможет.

Как только выйдет проверенная версия, можно выполнить обновление. Если этого не произойдет, рассмотреть аналоги.

### SimbirSoft

Проводить регулярный мониторинг и аудит. Нужно внимательно следить за списками изменений (release notes), некоторые могут быть не нужны.

# Как решать проблему обновлений библиотек

«Безопасник нужен, чтобы однажды не проснуться бедными»

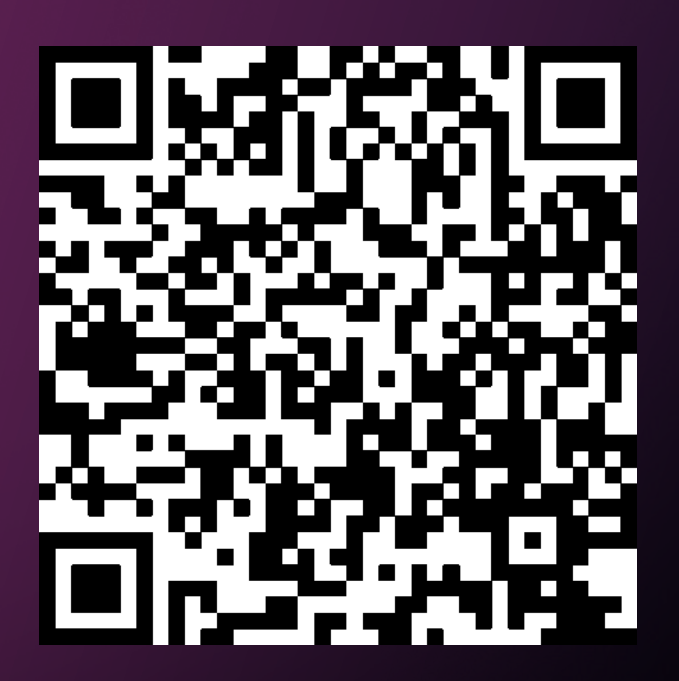

SimbirSoft

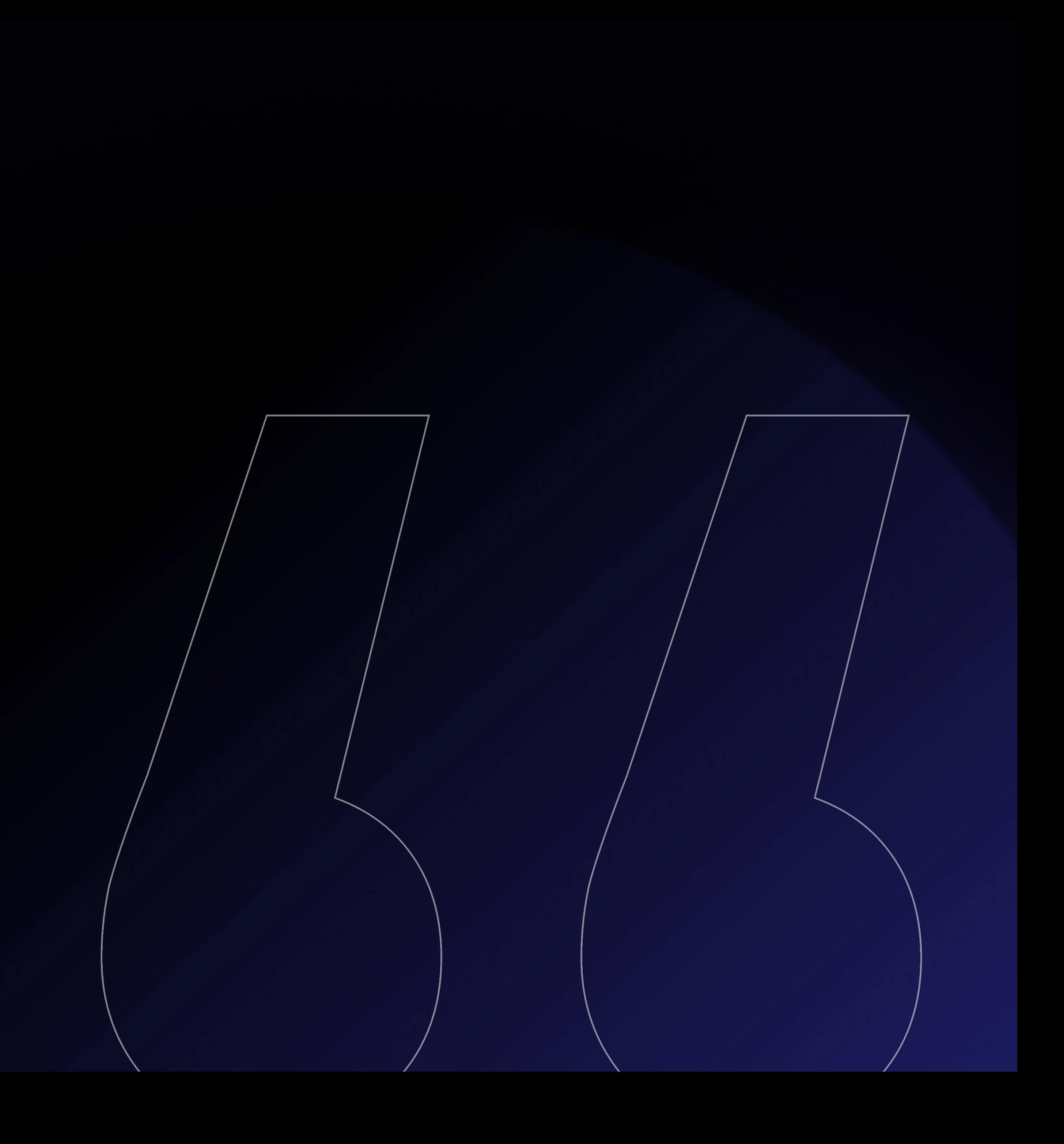